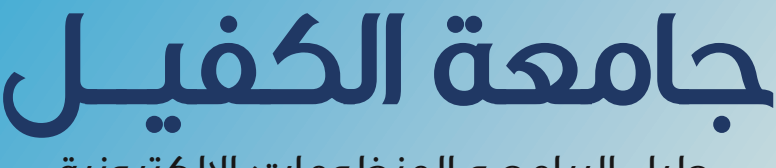

## دليل البرامج و المنظومات اإللكترونية

إعداد قسم تكنولوجيا المعلومات يف جامعة الكفيل بالتعاون مع مركز الكفيل لتقنية المعلومات

## **2021**

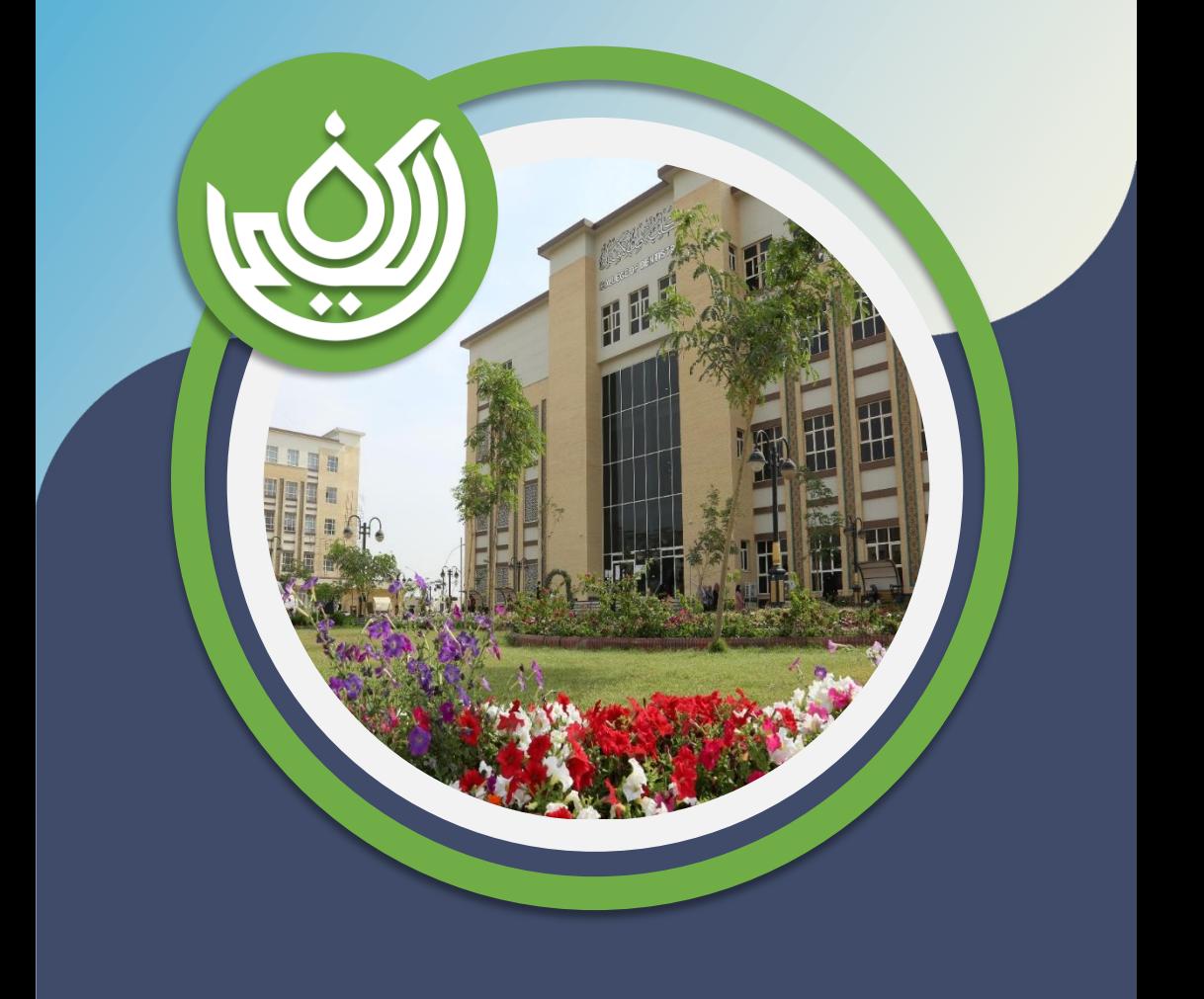

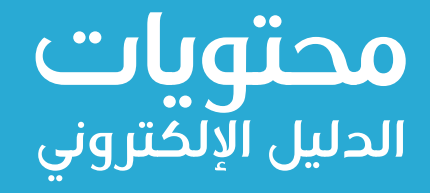

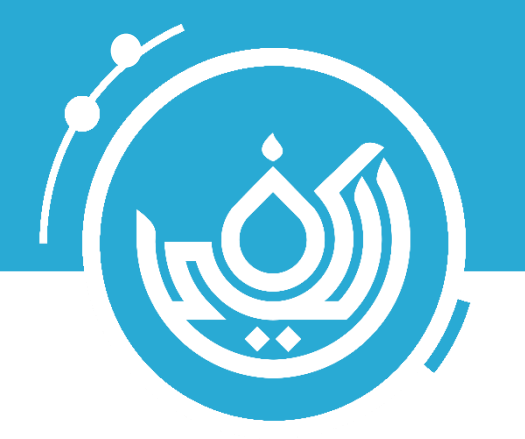

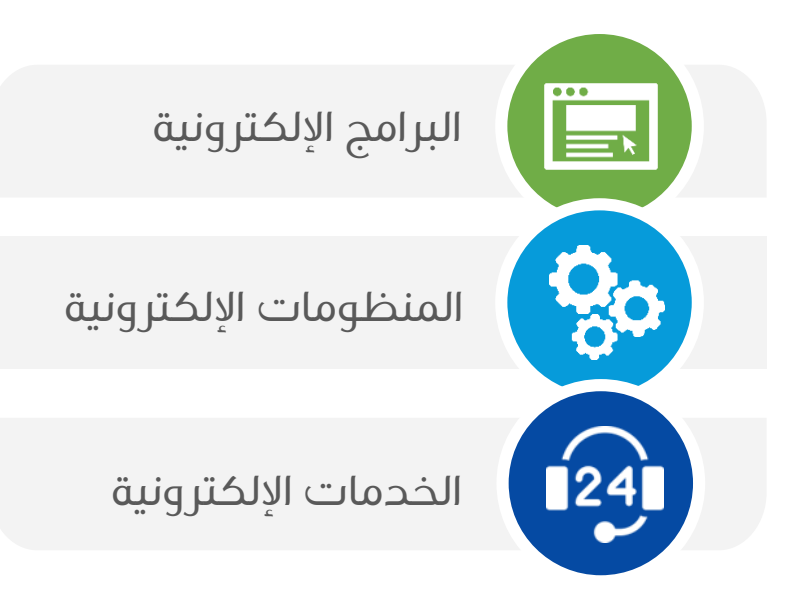

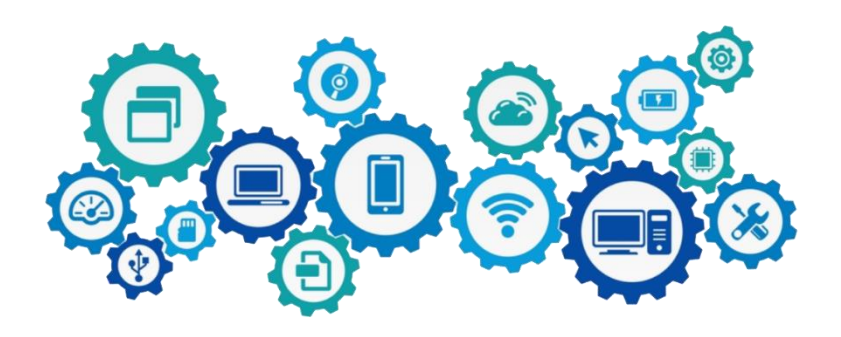

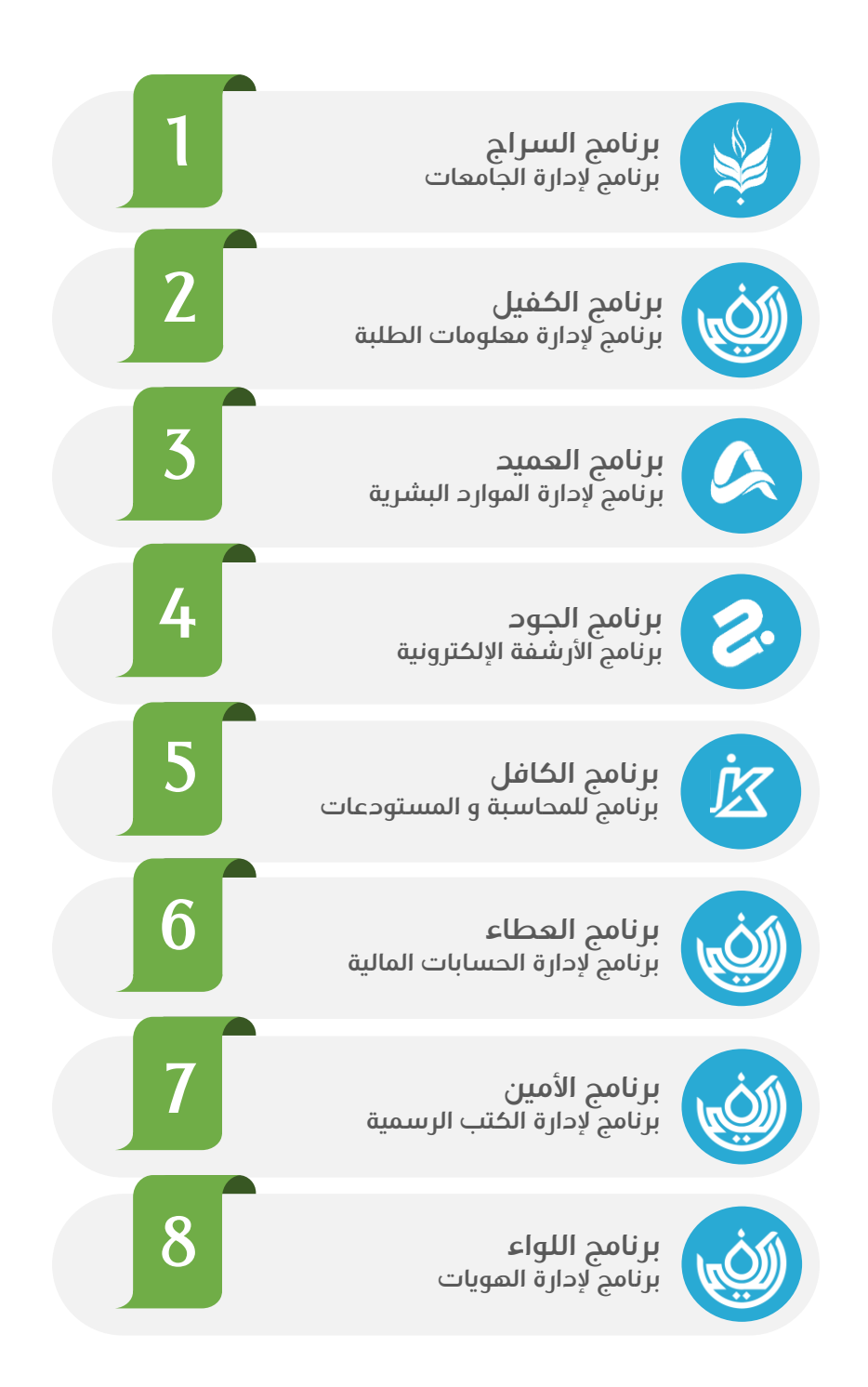

# **البرامج اإللكترونية**

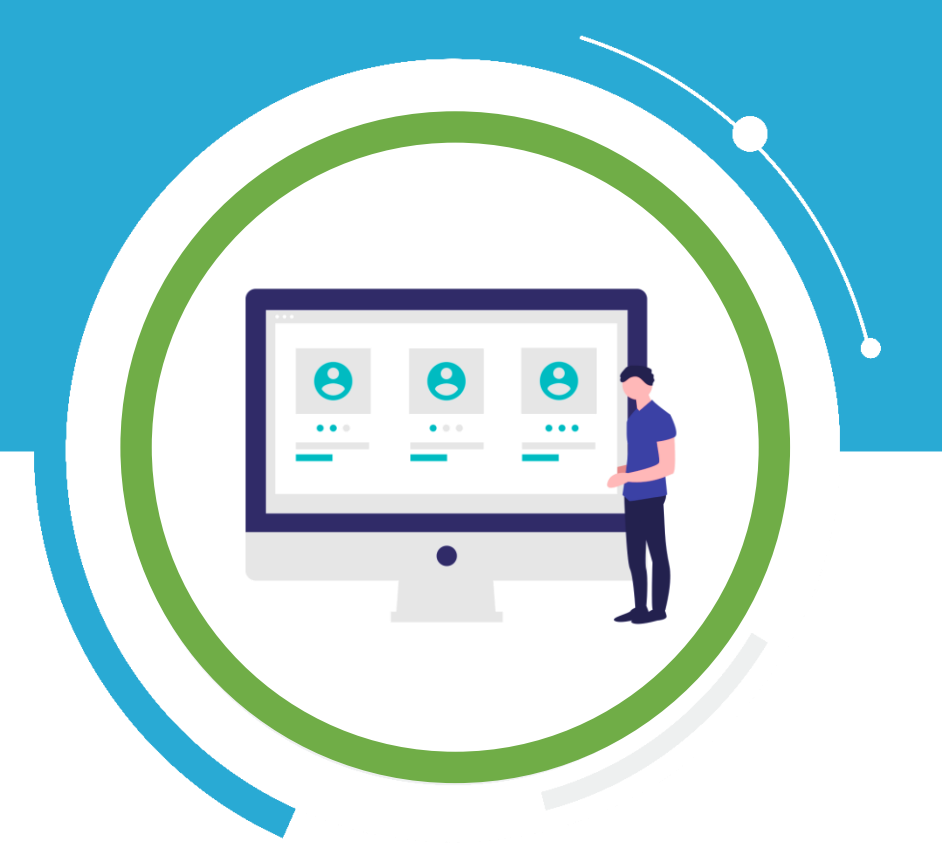

## **برنامج السراج إلدارة الجامعات**

<sub>作</sub><br>出品

**برنامج متكــــامل يتعامل مع كل المعلومــــات الشخصيـــــة للطلبة ، الكـو رس يس، الدرا معلومـــــات عن كل دفعة دراسية، المصـــادر التعليمية، التقــــارير**  الاكاديمية، فضلا عن عملية التواصــل بين الأستــاذ وطلبتـه من خــلال .<br>ارسال المحاضرات الالكترونيــة واستــلام التقــارير، الاختبــارات **ونيـ ـ ـ ـ ـ ـ ـ ـة وغ تها من الفعـاليـ ـ ـ ـات ر االلكت األخرى. جميـــع المعلومـــــات المذكورة اعـــــاله متـــــاحة لكل من الطلبـــــة واولـيــــــاء امـــورهــم و الكـــادر االداري والتدريســــــي عىل حد ســواء. يسهــل النظــام**  اكتشاف كل من الفعاليات والمتغيرات الاكـاديمية التي<br>ا **الجامعة مثـ ـ ـ ـل الـ ـ ـ ـ ـ ـ ـ ـ ـ ـ ـتغي ت تحدث ف ف درجـــات ي ن ي ن الطلبة وحاالتهم إلعطاء التقارير المختلفة التــــــي توضــــح تلك الحـــــالة .**

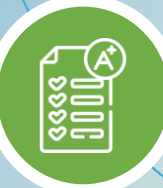

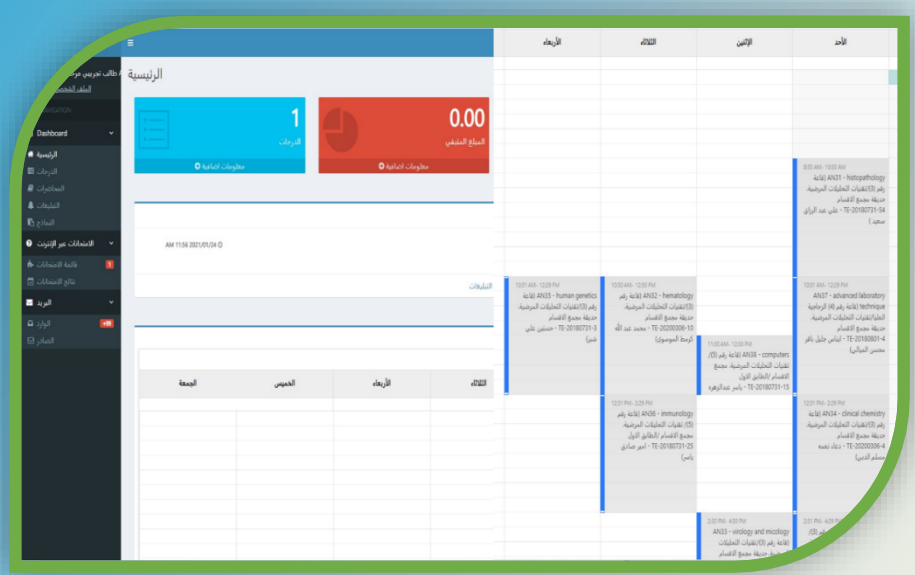

**ي .1 الرسعة ف جاع است المعلومات الخاصة بقيد طالب <sup>ر</sup> مع ي أو القيود ال تخص حالة معينة من رتي ن ن خالل بناء التقارير وارسالها إىل المستفيد.**

**مميزات برنامج السرا ج** 

- **.2 توف تالجهد الالزم للبحث عن معلومة معينة.**
- **ي .3 تقليل األخطاء ف عملية ادخال المعلومات جاعها ر ي واست مما يساهم ف رسعة ودقة اتخاذ القرار. ن ن**
- **ر .4 المحافظة عىل البيانات من التلف، حيث إن البيانات ستخزن بصورة ونية الكت وباإلمكان االحتفاظ بأكتمن نسخة من تلك البيانات.**
- **.5 سهولة نقل تلك البيانات من مكان إىل آخر من خالل تسجيلها عىل أقراص مدمجة أو عىل Memory Flash او ع تالCloud.**
- **ب ي األستاذ وطلبته من أجل إيصال المادة العلمية للطلبة ن .6 توف تإمكانية التواصل سواءا كانت تلك المادة نصية أو فيدوية أو صورية.**
	- **ر**7. إمكانية اجراء الاختبارات الالكترونية للطلبة بأنواعها المتاحة بما ينافس نظام google class.
		- **.8 طباعة هويات الطلبة.**
		- **ن.9 معرفة حالة براءة الذمة للطلبة الخريج ي.**
- **ال تعمل بنظام تشغيل متكامل للهواتف الذكية رتي .10 تطبيق متكامل للهواتف الذكية رتي ال تعمل بنظام التشغيل Android و IOS**

**08 البرامج اإللكترونية / برنامج الكفيل إلدارة معلومات الطلبة** 

## **برنامج الكفيل إلدارة معلومات الطلبة**

**يوفر برنامج إدارة شؤون الطالب (SIS(سلسلة من الخدمات المتكاملة وال تتضمن تصدير الس تة الدراسية للطالب من رتي ً بدء االنتساب إىل**  ي في التعليمي التعليمية ومروراً بكــافة العمليــات الأكــاديمية والإداريــة<br>المؤسسة التعليمية ومروراً بكـافة العمليـات الأكـاديمية والإداريــة اللازمة أثناء فترة الدراسة وحتى التخرج. كما يسمح بتتبـع أفضلّ **للنتائج التجربة التعليمية واألداء المتوقع وتحس ي التعليميــــة، ُ**إذ يُعتبر نظام شؤون الطلاب الجيـل الحديث لإدارة شؤون **الطلبة و الذي من شأنه أن يوفر أسس تحويــــل تجربة التعـلم بما تتنـاغم مع متطلبــات العرص الحديث.**

> **POSSED**  $\big( \widehat{\mathsf{A}} \big)$

#### **البرامج اإللكترونية / برنامج الكفيل إلدارة معلومات الطلبة 09**

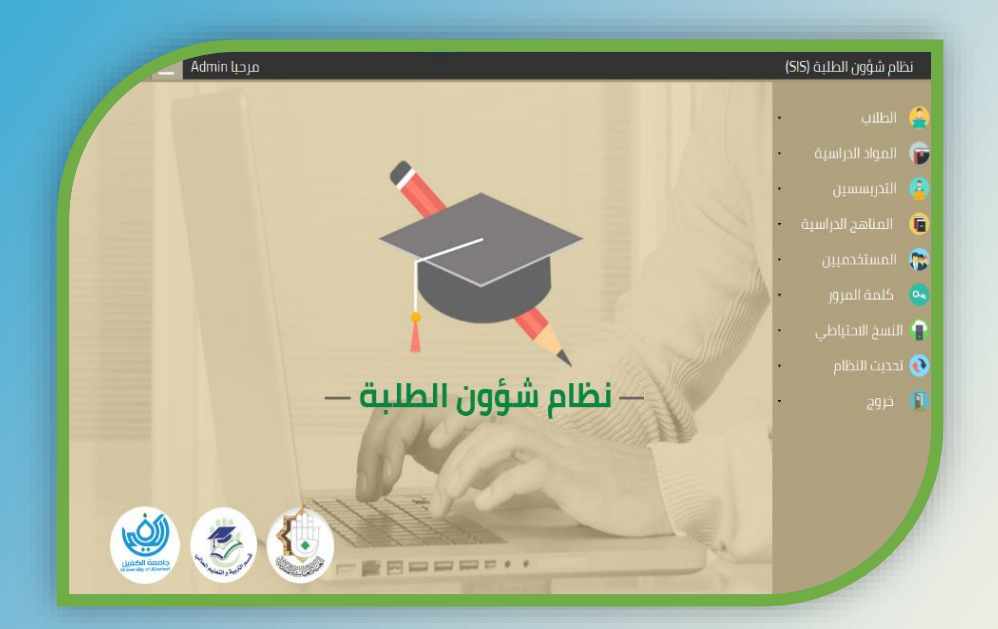

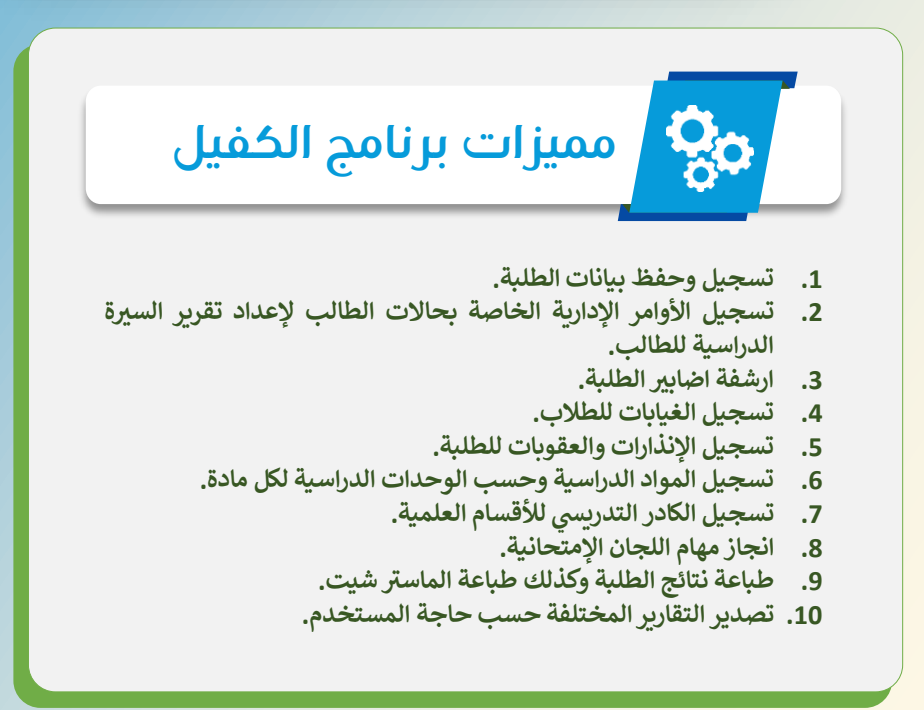

## **برنامج العميد إلدارة الموارد البشرية**

يساعد في إدارة وانشاء هيكلة شاملة لإدارة المؤسسات وفق برنامج الكترونى **ي ن ي ن مقسم إىل ثالث أجزاء: االقسام والشعب والوحدات. اذ يقوم بإدخال بيانات الموظف ي ومعلوماتهم مع مستمسكاهم الرسمية وعناوينهم الوظيفية ومن ثم معالجة شؤونهم اإلدارية الحتساب ساعات العمل الرسمية واإلضافية واإلجازات والعطـــل والعــالوات والقطوعـــات الشهرية وارسلها بشكــــل يىل من خ آ ـــالل ربطـــه بأجهــــزة تسجيل حضور وانرصاف الموظفيــن )البصمة( إضافة إىل تقديمه لتقارير شاملة عن أوضاع موظفيه رتي حصلوا عليها خالل فت <sup>ر</sup> الخدمية ات وجميع االمتيازات ال زمنيـــــة تحدد من قبــــــل المستخدم.** 

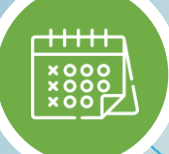

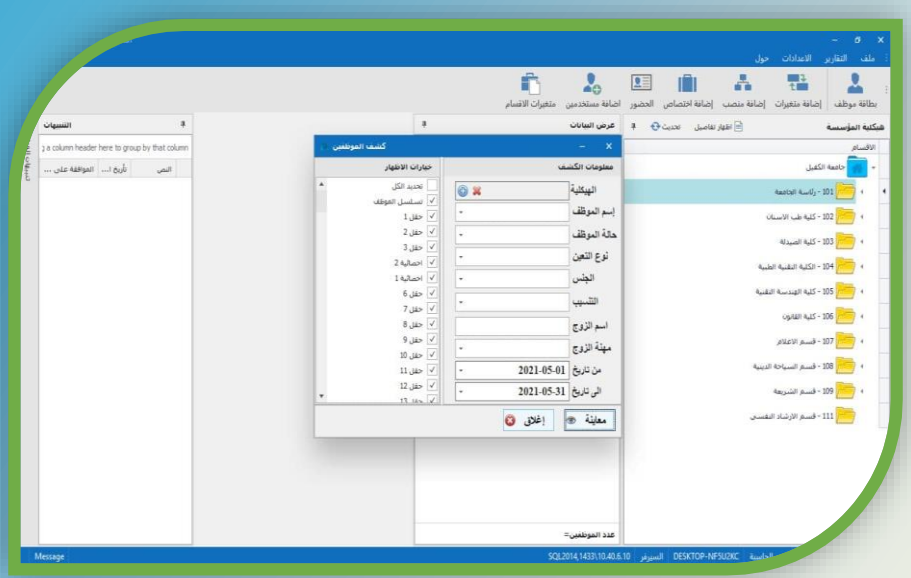

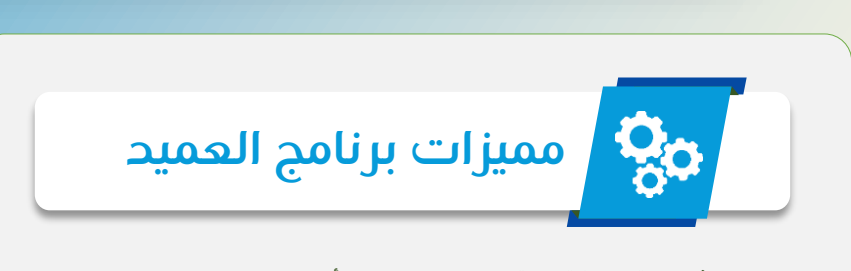

- **ي .1 توف تنسخة احتياطية شاملة لمحتوى ف حال حدوث أي خلل. ن**
- **ال تمنح رتي والمم تن .2 إضافة الصفات ات لموظف ي وفق المسميات الوظيفية مع امكانية التعديل. ن**
	- **ن**3. **أجراء عملية التنسيب لموظفين إلى مؤسسات أخرى.**
- **.4 وصول سهل إلدخال البيانات والصور من خالل أسلوب السحب واالفالت لتغطية أك تعدد من** صور الموظفين.
- **ر**5. اختصار الواجهات الإلكترونية لمستخدميه لتسهيل عملية الوصول إلى البيانات والأوامر **اإلدارية.**
- **.6 إمكانية تصميم وتغي ت قوالب الطباعة الخاصة بكل واجهة حسب المستخدم مع التحديث المستمر.**
- **.7 إصدار تقارير شاملة عن ساعات العمل وفقا لبيانات جهاز حضور الموظف ي وانرصافهم ن )البصمة( وبمدة زمنية تحدد من قبل المستخدم.**
- 8. نظام التذكير النشط (الإشعارات) يساعد المستخدم بمهامه المتعددة التي يحددها وفق رغابته **الخاصة.**
	- **ي .9 يحدد عدد اإلجازات وأنواعها من خالل وضعها ف جداول مخصصة لذلك. ن**
		- **.10 توف تنظام حماية متكامل لضمان حفظ وسالمة المحتوى.**

## **برنامج الجود لألرشفة اإللكترونية**

**هو برنامج يعمـــل عىل أرشفــة جميع المستنـــدات والوثائـــق ا ّ وني ر إلكت ، ويعمل عىل تحويل الوثائق بجميع أصنافها وبصيغ وامتــــدادات مختلفــــة مثـــل : )PDF ,TIF ,JPG ) وجميــــع**  الامتدادات الصوتية والصورية الى وثائق إلكترونية يتمّ لسنادات الصوتية والصورية ا<sub>ل</sub>ى وناقع إلمارونية يا<br>خزنها وأرشفتهـا إلكترونياً داخل نظـام الحـاسبة و **وي عـــرض ُ ضمن تبويب خـــاص بال تنامـج مكن حها وترقيمها دون ّ ات وتصف ّ الملف أيّ** تغيير في المعلومات. **ي ن**

 $\sqrt{\frac{1}{\text{pop}}}$ 

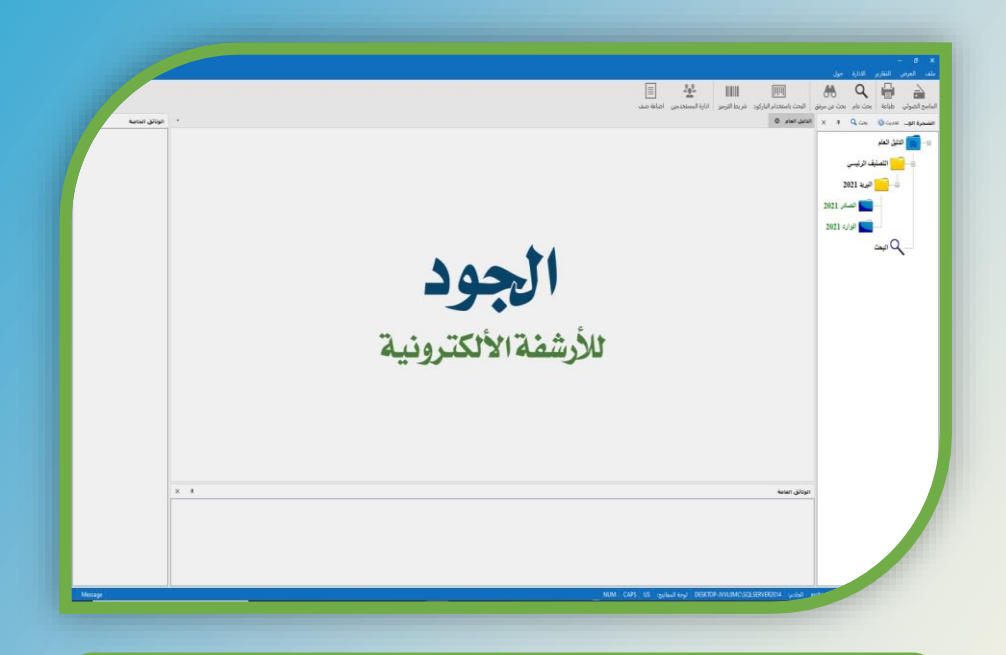

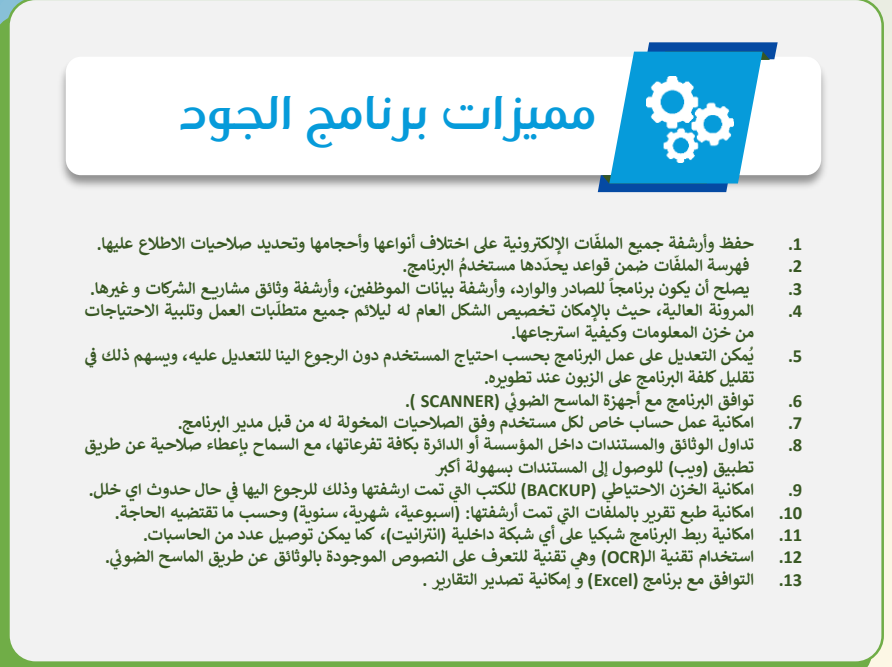

**14 البرامج اإللكترونية / برنامج الكافل للمحاسبة و المستودعات** 

## **برنامج الكافل للمحاسبة و المستودعات**

**يم متطور قادر عىل هوبرنامج خد إيجاد بيئة عمل متقدمة ي مجـ ـ ـال ف تنظيم الحسابات الخـــاصة بجميع المؤسسـات ن و النشاطات التجارية. فهو يتيح لمستخدميــه إمكانيـــة السيطرة التامــــة عىل جميع العمليــات المحـــاسبيــــة وإدارة المخــــازن وتنظيــــــم الــــــــــرواتب واألجــــور بسهولة ورسعة كب تة، وذلك باالعتماد عىل ي ن** الدليل المحاسبي الموحد في العراق . **ي**

 $\begin{tabular}{|c|c|} \hline \texttt{}} & \texttt{m} \\ \hline \end{tabular}$ 

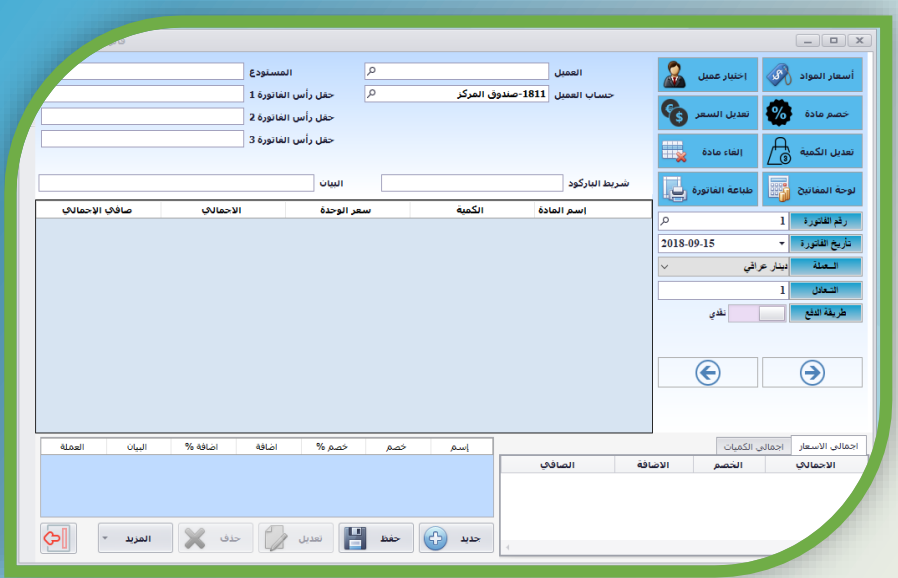

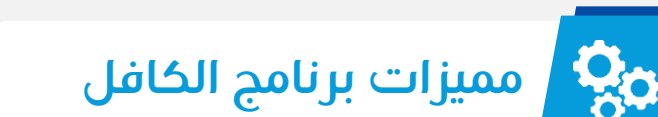

- 1. السيطرة التامّة على جميع العمليّات المحاسبيّة وإدارة المخازن بسهولةٍ وسرعةٍ كبيرة، وذلك بالاعتماد على **ّ الدليل المحاس ت د ّ الموح ف العراق. ي ي ن**
- **ّ**اسمين استحسبي اسوت ي التراق.<br>2. البرنامج مزوّد بمجموعةٍ كبيرة من التقارير : الأرباح، المصروفات، النقديّة بالخزينة، النقديّة المستحقّة من **ّ**.<br>العملاء و الموردين، المخزون الحالي، دفتر الأستاذ، تقرير السندات، دفتر اسناد وجرد المستودعات.
- 3. دعم جميع أنَّواع الفواتير (البيع، الشراء، مرتجع بيع وشراء، إدخال واخراج مخَّزيْ) ودعم كامل للعملات **واسعار الرصف.**
	- **يح .4 توف تسندات القيد االفتتا وسندات القبض والدفع.**
	- **ّ .5 السماح بتصميم وطباعة وقراءة الصقات الباركود لتسهيل ات عملي إدخال البيانات..**
		- **.6 امكانية التعامل مع الزبون او المواد بأكتمن طريقة مع نفس الحساب.**
			- **يىل .7 انشاء سندات القيد بشكل يدوي أو آ من خالل الفوات ت.**
- **.8 تعريف كامل للمواد )صنف، رمز، باركود ، تاريــخ صالحية المادة( مع توفر كامل اإلحصائيات الخاصة بالمواد.**
	- 9. تنبيهات متنوعة للمواد (المواد السالبة في المستودع، حد الطلب، الحد الأعلى، الحد الأدنى، وغيرها).<br>ـ **ن**
		- **ر**10. دعم كامل لجميع وحدات المواد مثل المتر أو كارتون و غيرها مع إمكانية التحويل بين الوحدات . **ن**
			- **يط .11 نسخ احتيا متكامل لجميع المعلومات.**
			- **ر**12. إمكانية التحديث عبر الانترنت دون الرجوع الى الدعم الفني.<br>12. إمكانية التحديث
			- **.13 العمل عىل حاسبة منفردة او مجموعة حاسبات متصلة بشبكة ويدعم شاشات اللمس.**
				- **ن**14. تعريف عدد غير محدد من المستخدمين بصلاحيات مختلفة.

**16 البرامج اإللكترونية / برنامج العطاء إلدارة الحسابات المالية** 

## **برنامج العطاء إلدارة الحسابات المالية**

يساعـــد برنامج إدارة حســابات الطلبة في ادارة الأعمـــال الحســـابية داخــل **ي ن الجـ <sup>ـ</sup> <sup>ـ</sup> ـامعة بدال من إضــافة اإليرادات والمرصوفــــات الدراسيــة و األقســاط ً وسدادها باإلضافة إىل الخصـــــومات )التخفيضـــات الدراسيــة( والمنـــح. يحتوي نظام إدارة حســـابات الطلبة عىل قــــائمة خاصة بالحســــــابات** والتي تسهل عملية إدارة الحسابات داخــل المؤسسة التعليميـــة.<br>والتي تسهل عملية إدارة **ن ويتم ت ال تنامج بالحداثة إذ يرتبط ببطــــــاقة الطـــالب الجـــامعية تمكـ ـ ـن مستخـدم ال تنامـ ـ ـج رتي والـ ـ من معــــرفــة وإدارة شــــؤون الطـــالب من خــالل تمــرير البطـاقــة الجـــامعية بجهــــاز يع الباركود لقراءة رقم الطـــالب الجام للوصـــول إىل ملفه والعمل عليه بكل سهولة.** 

 $\widehat{\mathbb{R}}$ 

C (

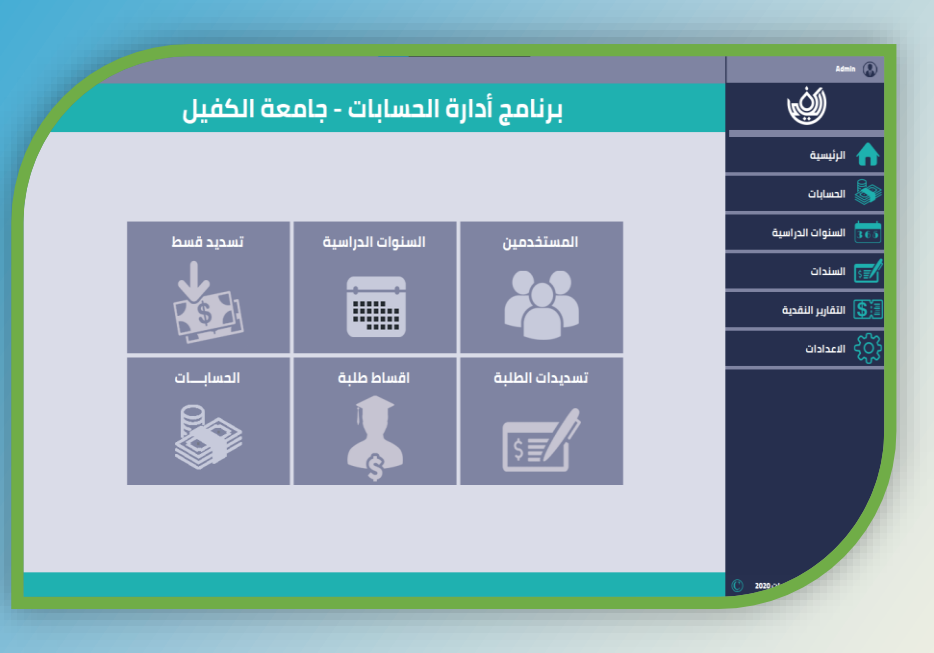

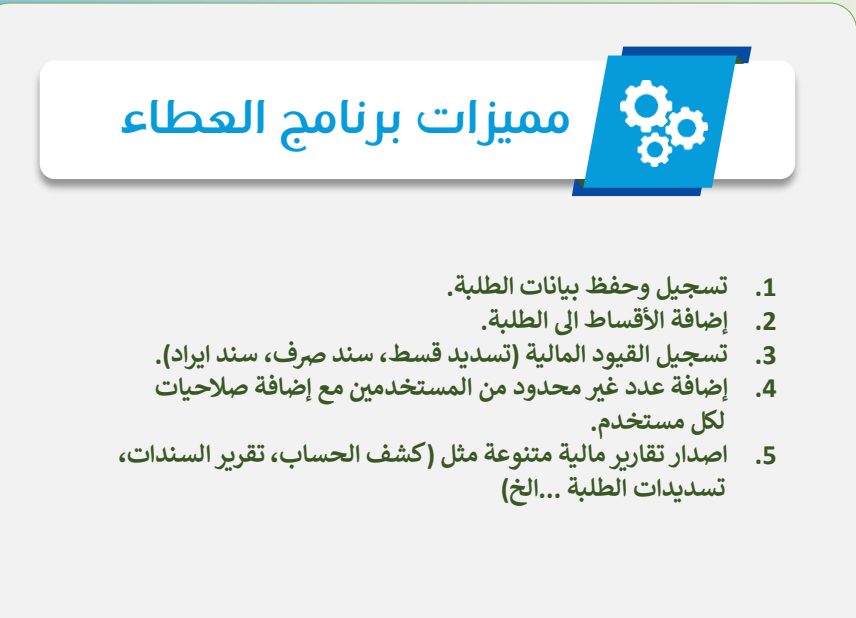

**18 البرامج اإللكترونية / برنامج األمين إلدارة الكتب الرسمية** 

**برنامج األمين إلدارة الكتب الرسمية** 

**هو برنامج يعمل عىل توليد وارشفة الكتب الرسمية ذات التو قيع الرقمـي**  لا ..<br>للحد من عمليات التزوير في الكتب الرسمية، ويقدم خدمة الكشف عن **ي ن ر**الكـتب الصــادرة من المؤسســة (صحــة الصــدور الالكترونية) بشكـل **سلس وسهل من خالل االعتماد عىل نظام Code Qr والذي يكون ن مم تومنفرد لكل كتاب يتم انشائه من خالل خوارزميات خاصة للتأكد من عـــدم تكراره او تزويره. كما يتم االحتفاظ بجميــع بيانــات تم رتي الكتب ال تصديرهــا من ال تنامج ف مركــز ي ن** المعلومــات ليتم الاستفــادة منها في الارشفــة **ي ن والتدقيـ ـ ـ ـ ـ ـق الحقـ ـ ـ ـ ـ ـ ـ ـا.**

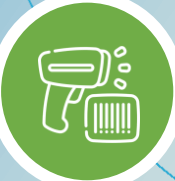

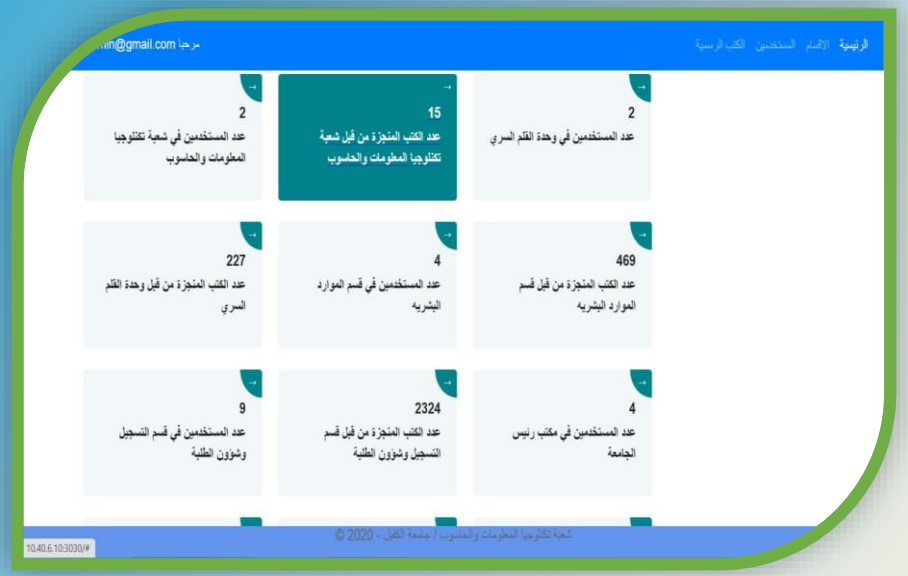

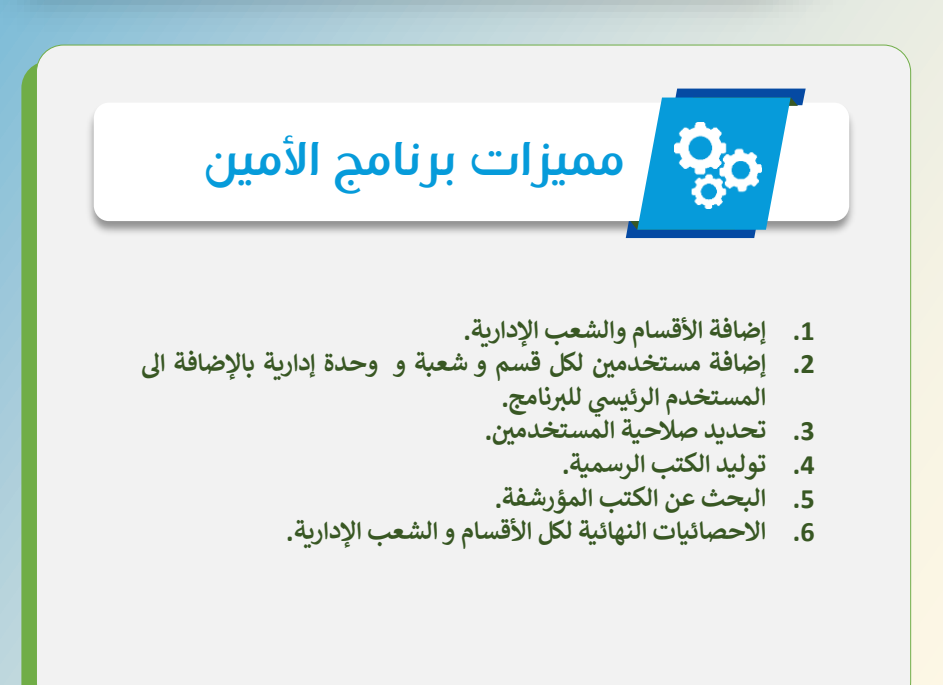

**20 البرامج اإللكترونية / برنامج اللواء إلدارة الهويات**

**برنامج اللواء إلدارة الهويات** 

**برنامج اللواء إلدارة الهويات هو برنامج لتسهيل عملية طباعة الباجــات يس <sup>و</sup> الموظف ين والهويات ، تم إنشاء <sup>ه</sup> الخاصة بالكادر التدري ذا ال تنامج المتطور لطباعـــة ومتابعـــة الهويات الخــاصة بالمؤسسة من المرحلـة**  الأوليــة حيث يتــــم ادخــال البيانــــات الخـــاصة بالتــــدريسيين و **الموظف ي مع القابهم العلمية وصورهم الشخصية الرسميـــة و ن** موكتين <del>من التابهم المسية وطبورسم الساحتية الرئيسية</del><br>من ثم توليد الهويات وطباعتها مروراً إلى المرحلة الأخيرة و **يه تسليم البطـــــاقة وتصدير براءة الذمة للمعني ي.**

 $\frac{1}{\sqrt{2}}$ 

②

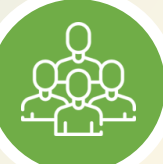

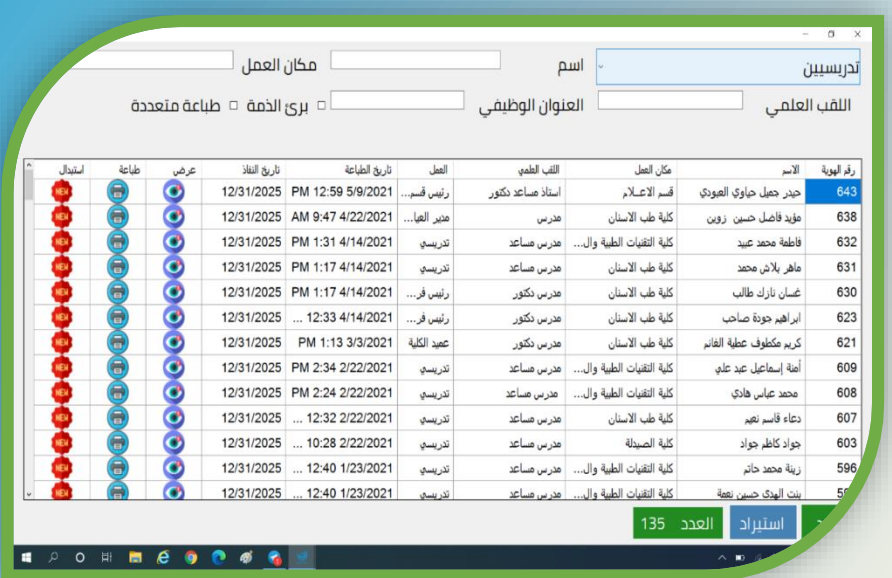

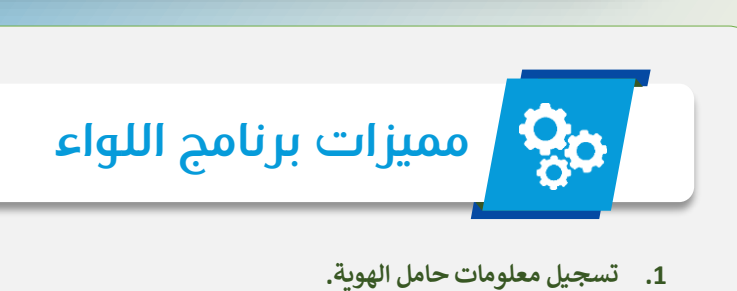

- **يه من الهويات. .2 امكانية اضافة عدد غ تمنت**
- **.3 امكانية اصدار هوية جديدة بعد انتهاء القديمة دون الحاجة إىل اعادة كتابة المعلومات مرة ثانية.**
- **بناء عىل ً .4 تمتلك كل هوية تاريــخ انتهاء يتم تحديده من قبل المستخدم رن عقد العمل الخاص بمستلم الهوية لمنع وير الت والحد من االستخدام** ا<mark>لخاطئ للهوية.</mark>
- **ال صدرت خالل رتي .5 تصدير تقارير مختلفة منها الهويات ر فتة معينة والهويات قريبة االنتهاء**
	- **.6 امكانية البحث عن هوية معينة**
	- **.7 امكانية العمل مع طابعات الباجات والطابعات االعتيادية.**

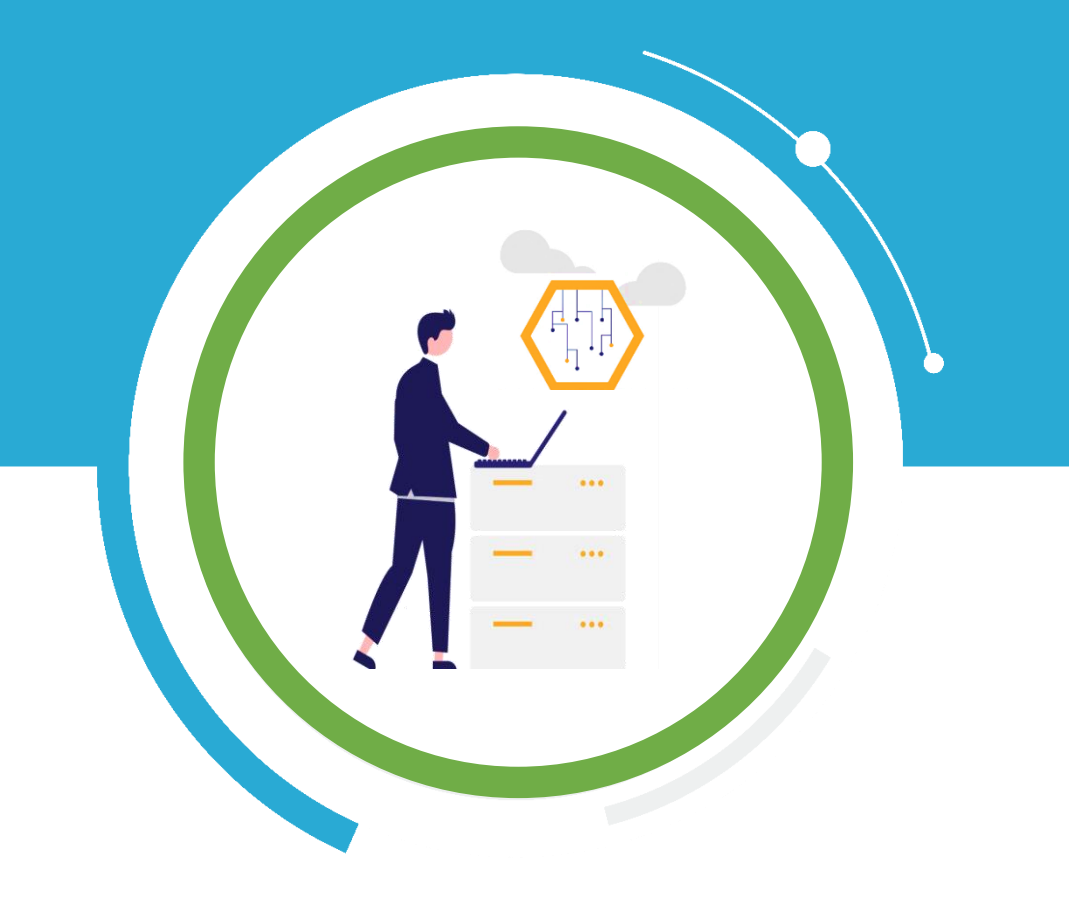

## **المنظومات اإللكترونية**

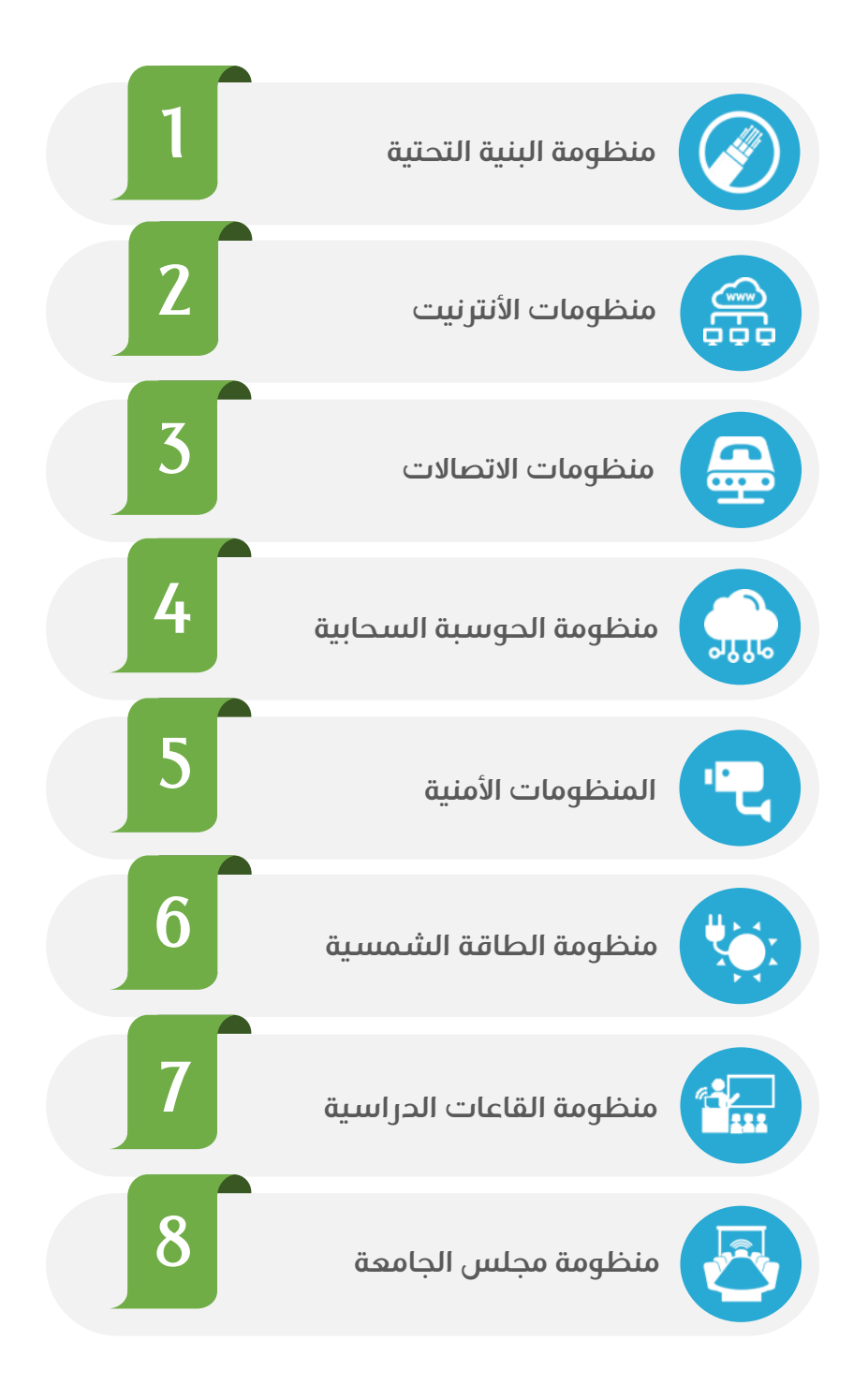

#### **منظومة البنية التحتية**

لغرض ربط المنظومات الإلكترونية المنتشرة <mark>في بنايات وقاعات ومختبرات</mark> **ي ومكاتـب الجامعـة فقـد تـم تصـميم وتنفيـذ منظومـة بنيـة تحتيـة كبـ تة تعمـل** .<br>بتقنية الكيبل الضوئي تربط مركز المعلومات بغرف المنظومات الإلكترونية **ي**  (Hub Rooms)المنتشرة في مواقع في الجامعة وهي بناية الهندسة متضمنة **ي ن ن فيهـ ـا رئاسـ ـة الجامعـ ـة وبنايـ ـة كليـ ـة الصـ ـيدلة وطـ ـب األسـ ـنان واالسـ ـتعماالت الخارجيـة والمطــاعم الملحقـة بالبنايــات بنايـة الخــدمات ومنظومـة المر اقبــة**  الخارجية وتم استخدام حوالي (12000 )متر من الأسلاك النحاسية وما **ريقارب (8000( من الكوابل الضوئية والكهربائية مت إلنجاز هذه المنظومة.**

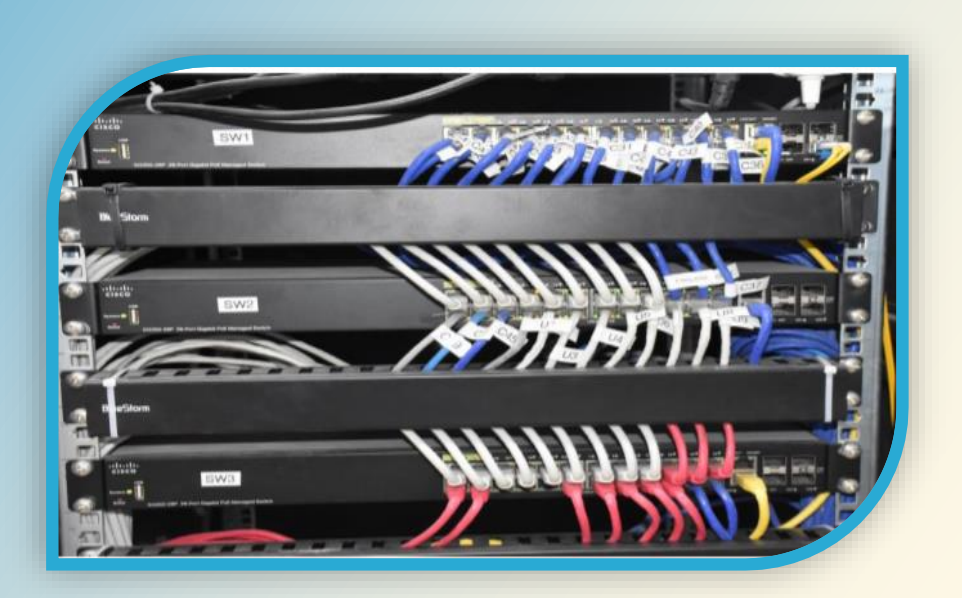

WWW

666

#### **منظومات اإلنترنيت**

#### **.1منظومة الشبكة الداخلية :**

**انـ ـ ـت ر شبكـ ـ ـ ـة انت )Intranet )داخليـــة ضـــخمة جـــدا متكونـــة مـــن 72 جهـــاز وصـــول -Access (Points )لتشـغيل األجهـزة المحمولـة ومئـات نقـاط الـربط (Dual Keystone (لـربط الحاسـبات ي السـ ـتيعاب ارتبـ ـاط ا الف مـ ـ <sup>ي</sup> كـ ـل بنايـ ـات الجامعـ ـة وهـ ـذه المنظومـ ـة تكـ ـ ن والهواتـ ـف ف ن الطلبــة ن** ومئات الأساتذة وبما يغطي حاجة الجامعة بهذا الموضوع الحيوي للسنين العشرة القادمة.

#### **.2منظومة الشبكة الخارجية :**

منظومـة متكاملـة متكونـة مـن ّسـيّرفرات حديثـة و انظمـة حمايـة مـن الاخـتراق (Firewall) و **ر راوتـرات مدعمـة بخاصـية الحجـب وتنظـيم المحتـوى, حيـث يـتم نـت عـن ط بـث خدمـة األنت ريـق**  لادر<br>نفس اجهزة الوصول اللاسلكية المستخدمة في بث شبكة الأنترانت ولكنها مفصولة عنها برمجيا **ي ن نبشكل كامل مما يوفر التكلفة والطاقة المستهلكة وسهولة التواصل والتنقل ب ي الشبكات .**

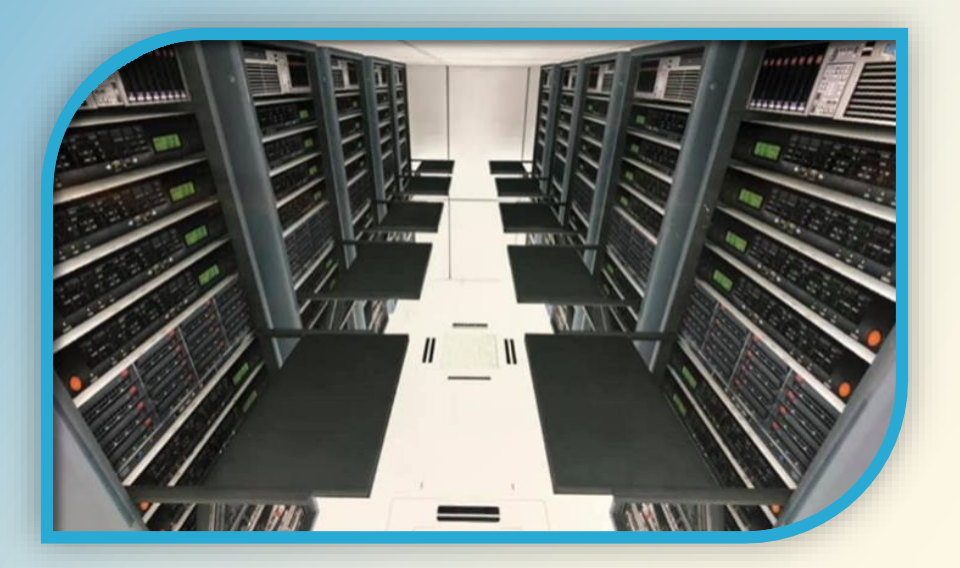

#### **منظومات االتصاالت**

#### **.1 منظومة االتصاالت السلكية :**

 **تـم نصـب بدالـة رقميـة حديثــة جـدا (PBX IP (تعمــل بتقنيـة نقـل الصـوت عـ تبروتوكـول** الأنترنت (VOIP)بِسَعة 800 خط مع نصب ما يقارب 150 هاتف رقـمي من النوع العادي والنوع الفيديوي وتم ربط هذه المنظومة مع المنظومة الهاتفية في بدالة العتبة العباسية<br>المقدسة باستخدام تقنية الشبكة الافتراضية الخاصة المشفرة (VPN) عبر الأنترنت. **ن**

 $\overline{\phantom{0}}$ 

#### **.2 منظومة االتصاالت الالسلكية :**

حيث تـم نصب وبرمجـة أجهـزة الاتصـالات اللاسـلكية لمنتسبي أمـن الحـرم الجـامعي وكـذلك<br>. الوحــدات الخدميــة والســاندة في الجـامعــة لتســهـيل انجــاز الأعمــال المختلفــة والمتعــددة في **ي ن ي ن الجامعة .**

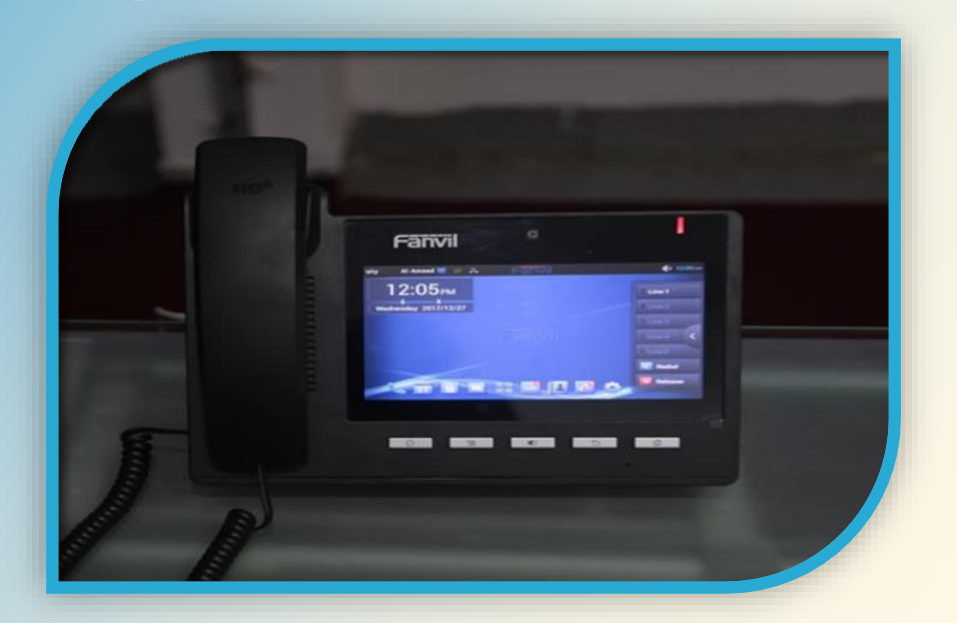

#### **منظومة الحوسبة السحابية**

**تفخـــــر جامعـــــة الكفيـــــل بـــــامتالم وتشـــــغيل منظومـــــة الحوســـــبة الســـــحابية الخاصـــــة وهـذه العـالم( Computing Private Cloud( يه مـن احـدث التقنيـات الموجـودة ف و ي ن ر التقنية تـوفر للمسـتخدم إمكانيـة الوصـول اىل التطبيقـات والخـدمات اإللكتونيـة المتـوفرة**  في الجامعة وتوفير الموارد المعلوماتية مثل مساحة لتخزين البيانات والنسخ الاحتياطي **ي وت والمزامنة الذاتيـة للملفـات دون التقيـد بمواصـفات حاسـبات المسـتخدم ي خفـض هـذه ن يه تسـ ـتخدم تكنولوجيـ ـات التقنيـ ـة مـ ـنكلفـ ـة بنـ ـاء وصـ ـيانة مركـ ـز المعلومـ ـات و الحوســبة**  الافتراضية (Virtualization Technologies ) وذلك يساعد على تـوفير الطاقـة والتكلفة والمساحة في مركز المعلومات ولهذا تعتبر نوع من أنواع التكنولوجيا الخضراء **ن** الصـديقة للبيئــة. وتـّـم بنــاء منظومــة جامعــة الكفيــل باســتخدام احــدث الســيرفرات  **رسق األوسط والعراق ال وال تمجيات ومنظومات الخزن الموجودة ف .ي ن**

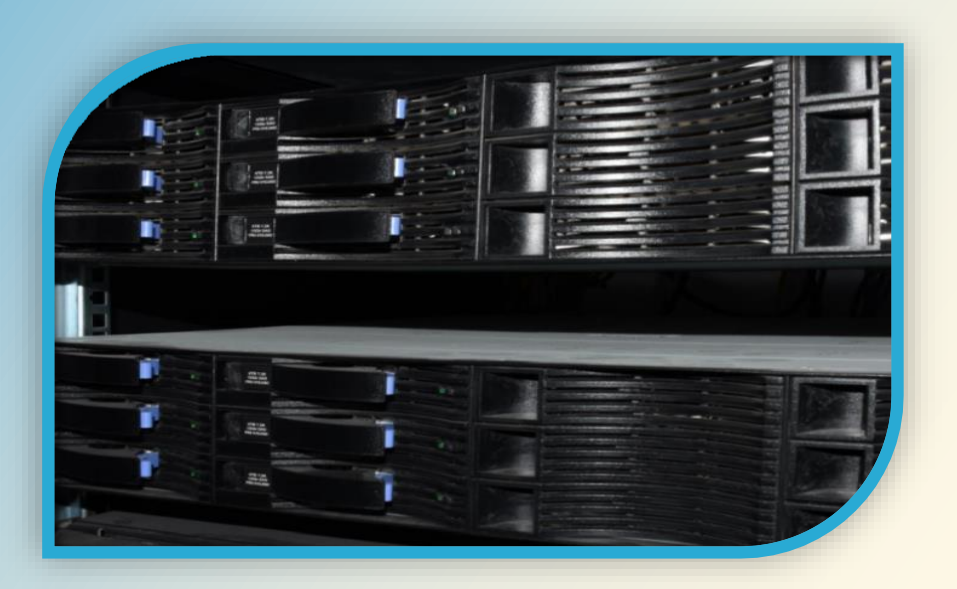

#### **المنظومات األمنية**

#### **.1منظومة الكام تات و المراقبة :**

تم تصميم مركـز المراقبـة لمراقبـة اكـثر مـن 1000 كاميرا. يحتـوي المركـز عـلى محطـة اتصـال لاسـلكية  **اقسـام ر للتواصـل مـع بـاف الجامعــة . وقــد تــم نصــب مــا يقــارب 315 كـام تا رقميــة جميـع ارجـاء الجامعـ ـة ف ي ي ن إضــافة إىل نصــب أجهــزة لتســجيل الفيــديو وبمســاحة خزنيــة تصــل اىل 5 اشــهر تقريبــا. وكــذلك تــم تهيــأة افية الحاسبات ب ت . امج خاصة إلدارة المنظومة بصورة احت <sup>ر</sup>**

#### **.2 ونية ر منظومة العارضة اإللكت :**

**ونيـة للسـيطرة عـىل دخـول وخـروج العجـالت مـن البوابـات الرئيسـية ر منظومـة الكت للجامعـة. تفـتح وتغلـق**  العارضَة تلقائياً للعجلات المخول لها بالدخول والتي تحمل بطاقة (RFID) وكذلك يمكن استخدام **العارضة متحكم عن بعد للتحكم ف . ي ن**

#### **.3 ونية ر منظومة األقفال اإللكت :**

تم نصب اقفال الكّترونية على كل أبواب المختبرات واللجان الإمتحانية تعمل بتقنية البطاقة الممغنطة .<br>المشفرة . وكما تم تهيئة نظام برمجي لبرمجة الكارتات الخاصة بفتح الأقفال الإلكترونية . **ي**

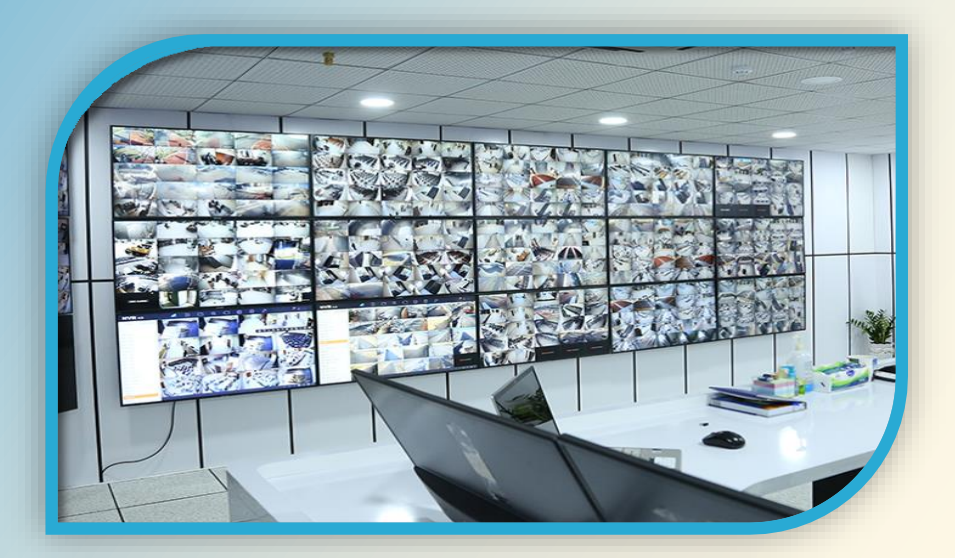

#### **منظومة الطاقة الشمسية**

**نظـام الطاقـة الشمسـية يـوفر مـا يقـارب kV40 مـن الطاقـة الكهربائيـة المتجـددة رتي ستسـتخدم باإلضـافة إىل والـ اجهـزة دعـم الطاقـة الكهربائيـة UPS إلدارة مركـز المعلومــــات )Center Data )وكـ ـ ـذلك للنـ ـ ـارة الخارجيـ ــة واالسـ ـ ـتعالمات الجامعـ ـة إضـ ـ الجامعـ ـة و تشـ ـغيلكافـ ـة كـ ـام تات المراقبـ ـة ف الخارجيـ ـة فافة اىل ي ن ي ن تشـمل الهواتـ رتي كافة أجهزة الشبكة الداخلية الخاصة بالجامعة و ال ف و أجهـزة االتصـال الالسـلكية )points Access )و الـ Switches الخاصـة بكـل طـابق , تعمـــل هـــذه المنظومـــة بتقنيـــة ال Hybrid تقليـ ـل نسـ ـبة تسـ ـاهم ف رتي و الـ ـ ي ن** ا**ستهلاك الطاقة الكهربائية .** 

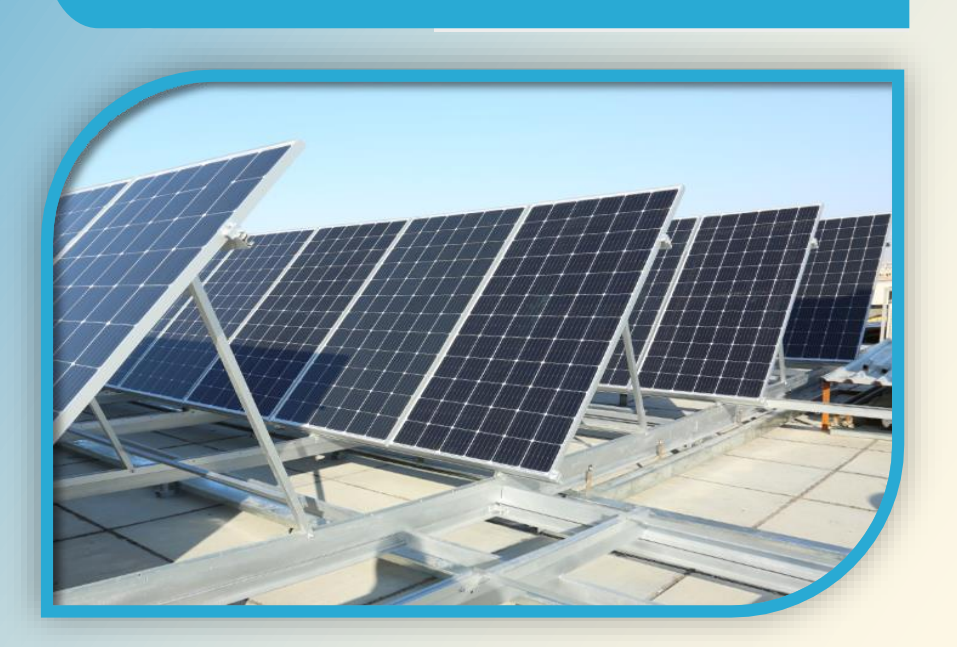

#### **منظومات القاعات الدراسية**

#### **.1 منظومة السبورات الذكية :**

**ونصـب تـم تجهـ ت 7 سـبورات ذكيـة متكاملـة بقطـر 88 بوصـة مدعومـة بسـماعات ذو جـودة عاليـة لغـرض نقـل ن** الصوت و هي موزعـة في القاعـات الدراسـية لكليـة الصـيدلة وطب الأسـنان مربوطـة جميعها عـلى حاسـوب معـد<br>يؤدي من المسابق **ي ن** لأغراض العرض عليها وكذلك مدعومة تجهيزها بألواح عرض إصافية ذات تحكم الكثروني في حال تطلب **ن ن ن أك تمن العرض قطرا 100 بوصة.**

#### **.2 منظومة الصوتيات :**

تم تجهيز ونصب ست سماعات كبيرة ذات جودة عالية في كل قاعة من القاعات الدراسية لكلية الصيدلة و **ي ن ن** طب الأسنان وتـم ربط هـذه السـماعات الى جهاز مضـ<mark>حم صوتي متعـدد الاسـتعمال ذو ق</mark>ـدرة عاليـة. وكما تـم **يك ي ي السل ر ها بجهاز القط صون تجه ت منح الم نضحرية الحركة او يستخدم للتنقل ب ين المحا ستمع ي بسهولة. ن ن**

#### **ي .3 ون ر منظومة التشويش اإللكت : ن**

تم نصب منظومات تشّويشّ الكّترونية فيّ القاعات الإمتحانية لها القابلية على منع الاتصال من أجهـزة **ي ن** الموبايل وسماعات البلوتوث وغيرها من وسائل الاتصال اللاسلكي أثناء فترة الامتحانات ـ<br>-

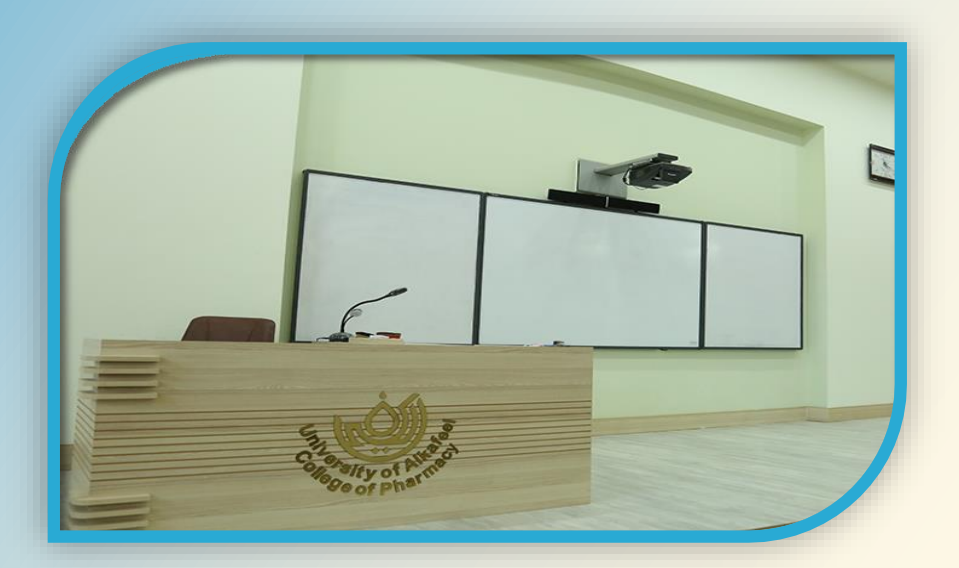

#### **منظومة مجلس الجامعة**

**المنظومـ ـات تعتـ <sup>ـ</sup> ت تمـ ـن أكـ ـت مـ ـ ت وحداثــة .حيــث تــم اســتخدام منظومــة المناقشــة ا ن الصـوتية المتطـورة )System Discussion )تحتـوي عـىل رتي الـ أجهـزة وحـدة مناقشـة )Discussion Unit )نفـس الوقـت وت ي وسماعة ف ر تستعملكالقط صون رتي ال كـون هـذه ي ن** الأجهزة مربوطـة بجهـاز سـيطرة مركـزي قابل للبرمجـة للـتحكم في اجهـزة المناقشـة. كمـا **ي ن إنهـا مجهـزة بكـام تا تصـوير تتحـرم تلقائيـا إىل مكـان المتحـدث عـ تجهـاز المناقشـة ويـتم**  عرض صورته على عدة شاشات مثبتة على طول جدار القاعة بالإضافة الى تواجد **ي حـال لـو شاشـات عـرض أمـام كـل عضـو مـرتبط بجهـاز كـروم كاسـت )cast Chrome) ف نتطلب األمر عرض ملف او فيديو من قبل أحد األعضـاء وباسـتخدام جهـاز الموبايـل بعـد ان يتصل السلكيا بشبكة خاصة مربوطة مع المنظومة.**

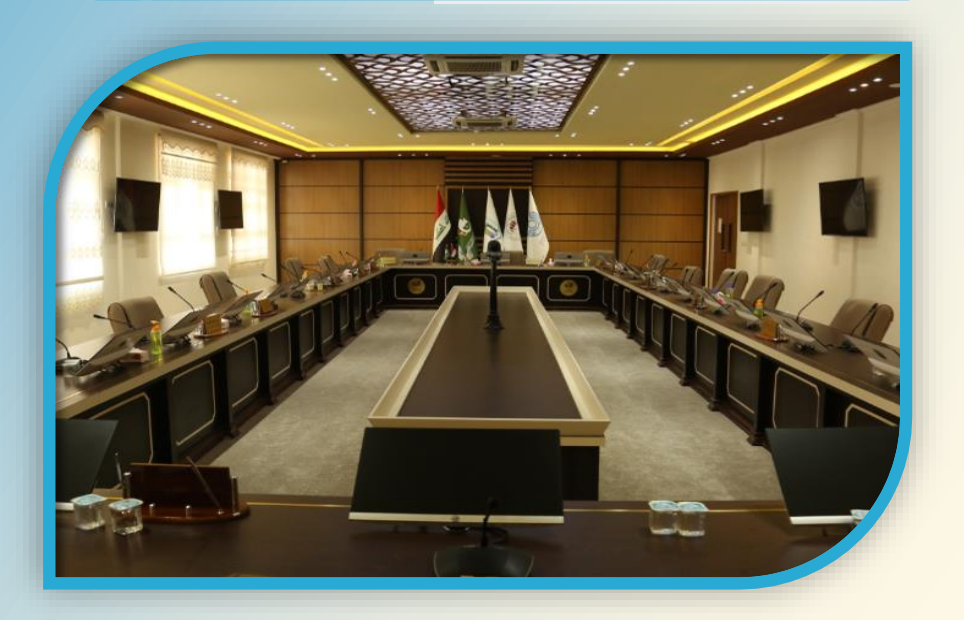

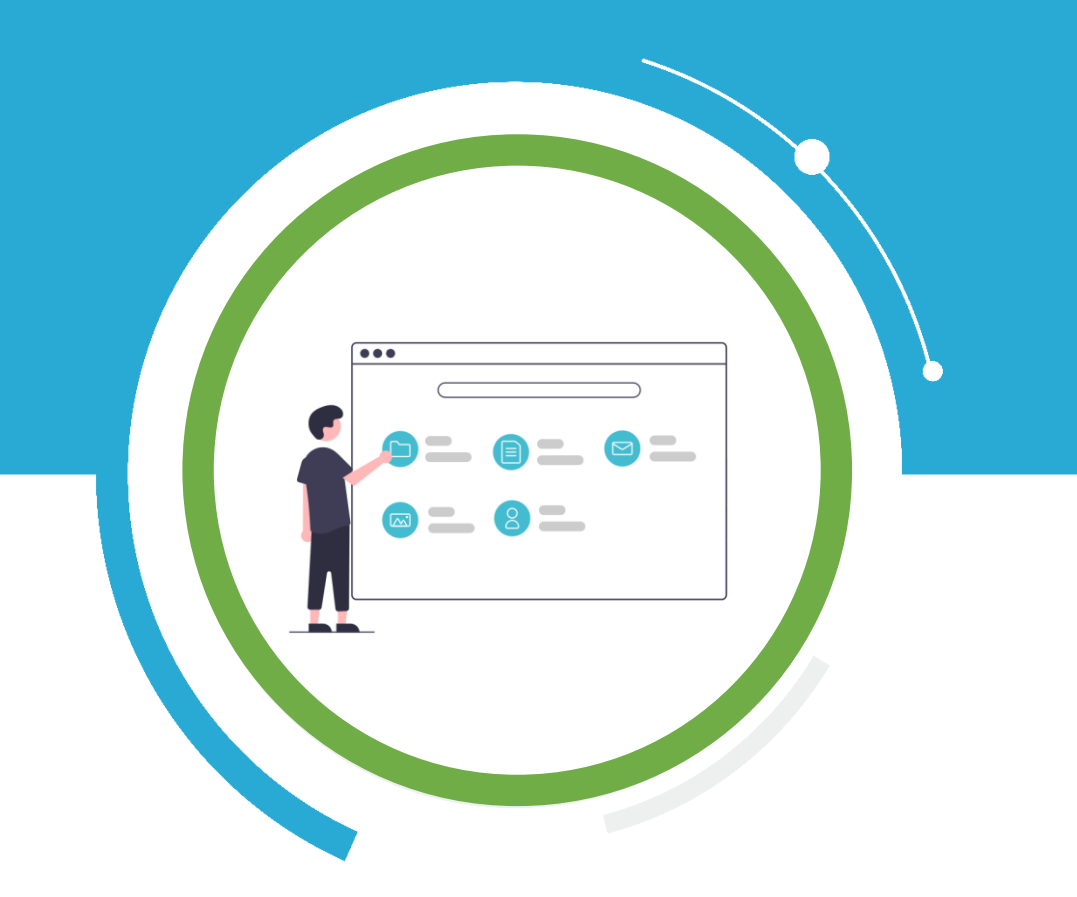

# **الخدمات اإللكترونية**

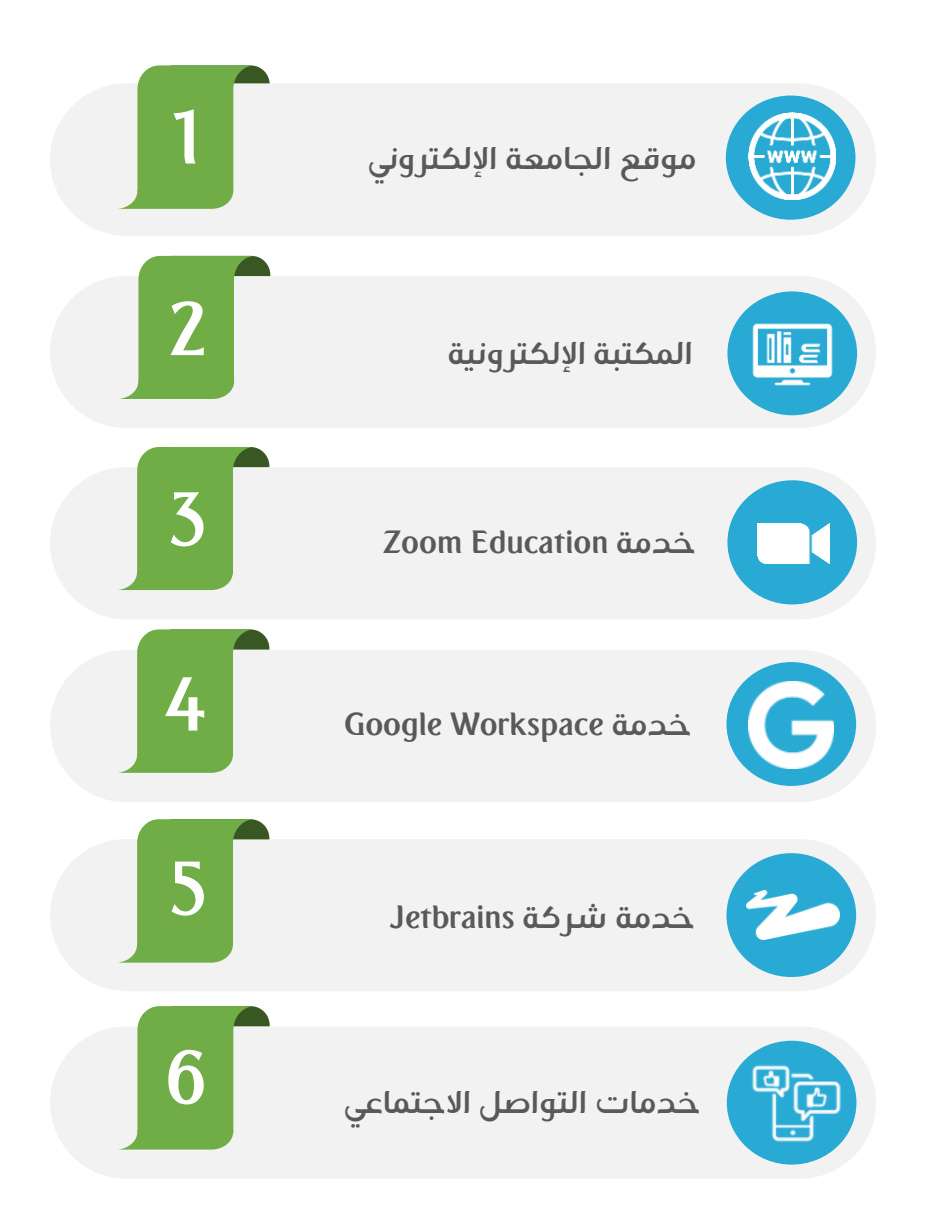

## **موقع الجامعة اإللكتروني**

يقــدم الموقـع الالكتروني لجـامعة الكفيـل العديد من الخدمـات للطلـبة و **ي ن و ا باء و الزوار التدريسي ي من خارج الجامعة. إذ يعرض الموقع معلومات ن عن جامعة الكفيل ومستواها بالتصنيفات العالمية كما يوفر خدمة إرشاد**  الباحثين على المجلات التابعة للجامعة كمجلة المعين ومجلة الباهر. **ر**يوفر الموقع للطلبة الوصول السريـع لبوابة التعلم الالكترونى لنظام **ي ن** .<br>السراج والجــدول الالكـتروني الخـاص بالمحـاضرات اليوميـة و **ي ن** الأنشطـــة الرياضــية والمسابقـــات المعــلن عنهــا وكـــذلك المــلتقيات والندوات والــورش التي تقيمهـــا الجـــامعة<br>-**باإلضافة اىل خدمة العيادات الخارجية واستمارة الحجـــــز لـــــهذه العيـــــادات.** 

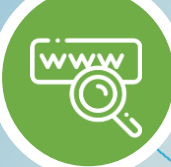

## **المكتبة اإللكترونية**

**ونية الخاصة بجامعة الكفيل العديد من ر تقدم المكتبة اإللكت الخدمـــات و أهمها : استعارة الكتب والمجالت و المصادر باستخدام الهوية الجامعيــة**  لسب . استعارت العنب واستبارت و استعادر باستانسام الهوية الجامعـــة<br>وحسب قوانين الاستعارة سواءاً كان المستفيد من مجتمع الجامعـــة أو زائر خــارجي , التواصــل مع أخصـــائي الخــدمة المرجعية للإجـــابة عـن<br>. **ي**  الاسئــلة والاستفســارات عن طــــريق الاتصــال الهــاتفي أو تعبئـــة **ي ن استمـــــارة خاصــــة لالستفســـارات, االستفـــــادة مـــــــن الخدمـــات**  الالكترونيــة في المكتبــة لتوفير الوقت والجهد في البحـث **ي ن ي ي عن كتاب أو مصـــ ون ر در الكت , التمتع بمزايــــــا المكتبة ن كاالستعــــــــارة والنسخ والطبــاعة لما يحتــاج المستفيد من مصادر, إمكانية حجز غــــــرفة للمطالعـــــة.**

╔═<br>║╶╾╜

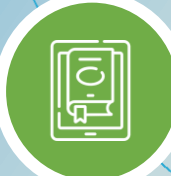

## **خدمة Zoom Education**

.<br>توفر جامعة الكفيل اشتراكات دورية مستمرة في خدمات منصة الزووم **ي ن التعليمية رتي و ال تختلف عن تطبيق الزووم االعتيادي بأنها ذات وقت**  مفتــوح أي غيّر محدد بوقّت معين للإغلاق و إنهــاء الجلسة كما في **ي ن تطبيق الزووم االعتيـ ـ ـادي الذي يوفر مدة أقصــــــاها 40 دقيقـــة للجلسة الواحدة . إضافة لذلك يتم تسجيل حضــور الطلبة** .<br>بشكل تلقائي ـ كما يمكن تسجيل المحاضرات الفيديوية **ي و خزنهـــا دون التقيد بإحجام خزنية محددة .**

 $\begin{array}{c} \begin{array}{c} \text{\Large \bf \bf \odot} \\ \text{\Large \bf \odot} \end{array} \\ \text{\Large \bf \end{array}$ 

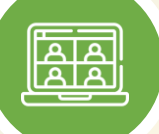

## **خدمة Google Workspace**

**تم ربط النطاق الرس ي Google Workspace و للجامعة بخدمات يه حزمة من إنتـ ـ ـاجية الحوسبة السحـ ـ ـابية وأدوات ال تمجي ـا ت ام ر التعاوني ـة و ال تمجي ـ ـ ـة المقـ ـ ـدمة باشـ ـ ـت من قبــــل Google, كذلك توفر مســاحـة خزنيـــــة سحــــابية ال تقـــــل عن 30 GB ي ن ون ر مخصصة للمستنـ ـدات وال تيد اإللكـ ـ ـت ، وتقـــــــــــديم ي دعم عىل مدار 24 األسبوع ساعة ف اليوم 7 أيام ف . ن ي ن**

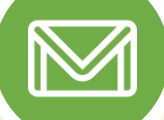

## **خدمة شركة Jetbrains**

тс

**<sup>ي</sup> خدمات رس توفر كة ام ف ر جامعة الكفيل اشت Jetbrains مجان ن ي ن للمؤسســـات التعليميــــة حيث تمكن هذه الخـــدمة منتس ت و ي طــــالب الجامعة من استخــــدام حزمة ال تامـ ـ ـج المنتجـ ـة من ال 8 برامج و لمدة عام كامل بشكل رس قبل كة البالغ عددها ي ن مجان و تعد هذه ال تامج من أهم ال تامج المستخدمة بناء و تطوير ف ال تمجيـ ـات ي ف العــــالم. ي ن ن**

**WS** 

PC

IJ

## **خدمات التواصل االجتماعي**

**Facebook : alkafeeleduiq Twitter : alkafeeleduiq LinkedIn : alkafeeleduiq Instagram : alkafeeleduiq Telegram : alkafeeleduiq**

 $\odot$ 

V

in

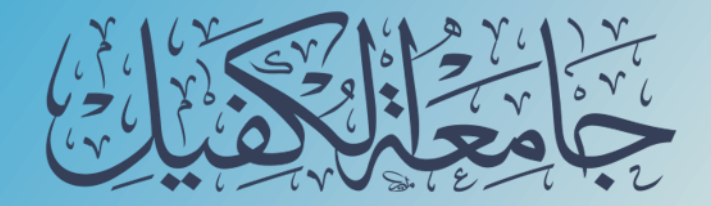

**info@alkafeel.edu.iq Website: www.alkafeel.edu.iq Post Office: 138 Kufa Office Mail Phone Number: +9647803880900 رقم الهاتف :البريد اإللكتروني : الموقع اإللكتروني : مكتب البريد :** 

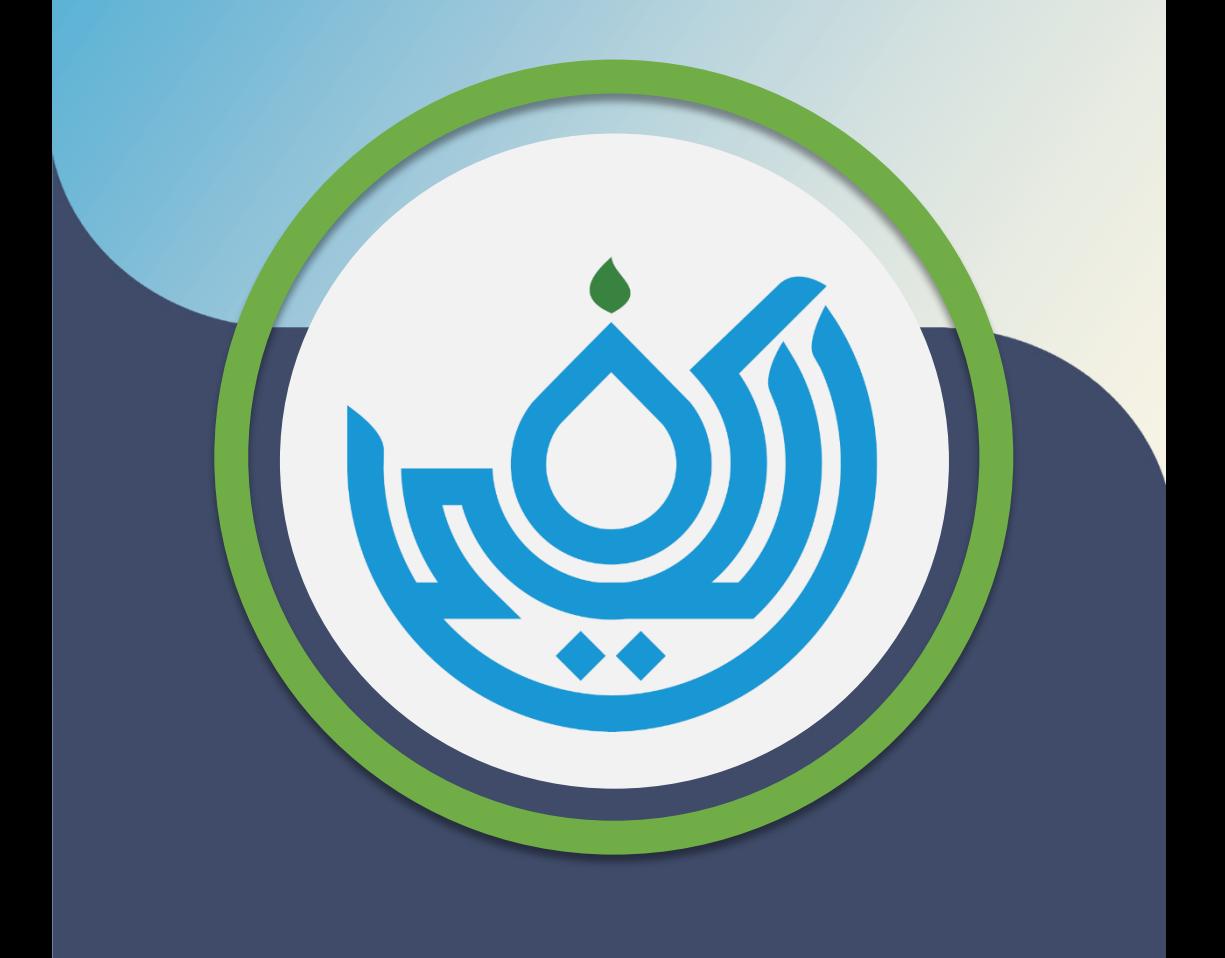